Государственное автономное профессиональное образовательное учреждение Тюменской области «Тюменский колледж транспортных технологий и сервиса» (ГАПОУ ТО «ТКТТС»)

СОГЛАСОВАНО Директор межрегиональной ассоциации «Нефтегазовая информационнообразовательная корпорация» М.В. Руденко mars «29» апреля 2020 г.  $M$ информационнообразовательная корпорация»

**УТВЕРЖДАЮ** Заместитель директора по учебно-производственной работе Homme Н.Ф. Борзенко «29» апреля 2020 г.

# **ПРОГРАММА ПРОФЕССИОНАЛЬНОГО МОДУЛЯ**

программа профессионального модуля ПМ.08 Разработка дизайна вебприложений

специальность 09.02.07 Информационные системы и программирование

квалификация: разработчик веб и мультимедийных приложений

Тюмень 2020

Рабочая программа профессионального ПМ.08 Разработка дизайна веб-приложений разработана на основе Федерального государственного образовательного стандарта по специальности среднего профессионального образования 09.02.07 «Информационные системы и программирование», утвержденного приказом Министерства образования и науки от 9 декабря 2016 года № 1547 (зарегистрирован Министерством юстиции Российской Федерации 26 декабря 2016г., регистрационный №44936) и примерной основной образовательной программы по специальности 09.02.07 Информационные системы и программирование (регистрационный номер: 09.02.07-170511, дата регистрации в реестре: 11.05.2017).

Рассмотрена на заседании ПЦК дисциплин профессионального цикла автоматики и информатики,

протокол № 8 от «22» апреля 2020 г.

Организация – разработчик: ГАПОУ ТО «ТКТТС»

Разработчик:

Колотыгина А.В., преподаватель ГАПОУ ТО «ТКТТС»

Андреева А.Р., преподаватель ГАПОУ ТО «ТКТТС»

## *СОДЕРЖАНИЕ*

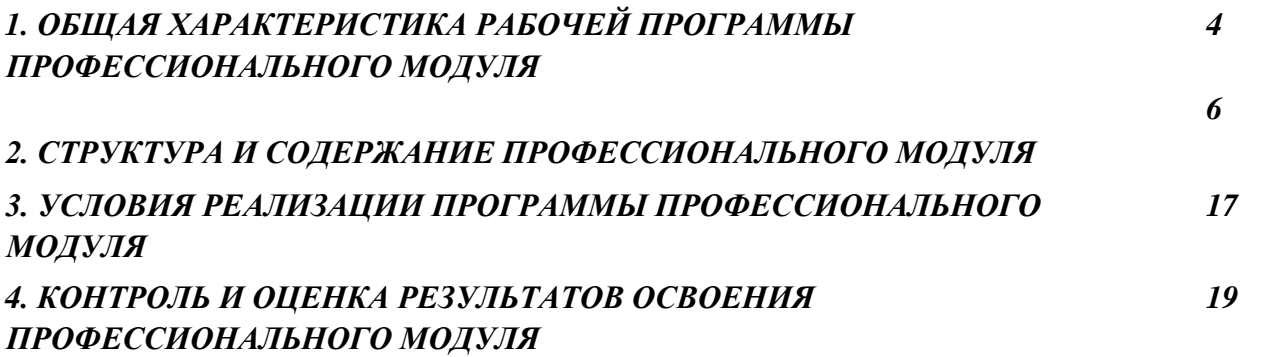

# *1. ОБЩАЯ ХАРАКТЕРИСТИКА РАБОЧЕЙ ПРОГРАММЫ ПРОФЕССИОНАЛЬНОГО МОДУЛЯ ПМ.08. Разработка дизайна веб-приложений*

### *1.1. Цель и планируемые результаты освоения профессионального модуля*

В результате изучения профессионального модуля обучающийся должен освоить основной вид деятельности *Разработка дизайна веб-приложений* и соответствующие ему профессиональные компетенции, и общие компетенции:

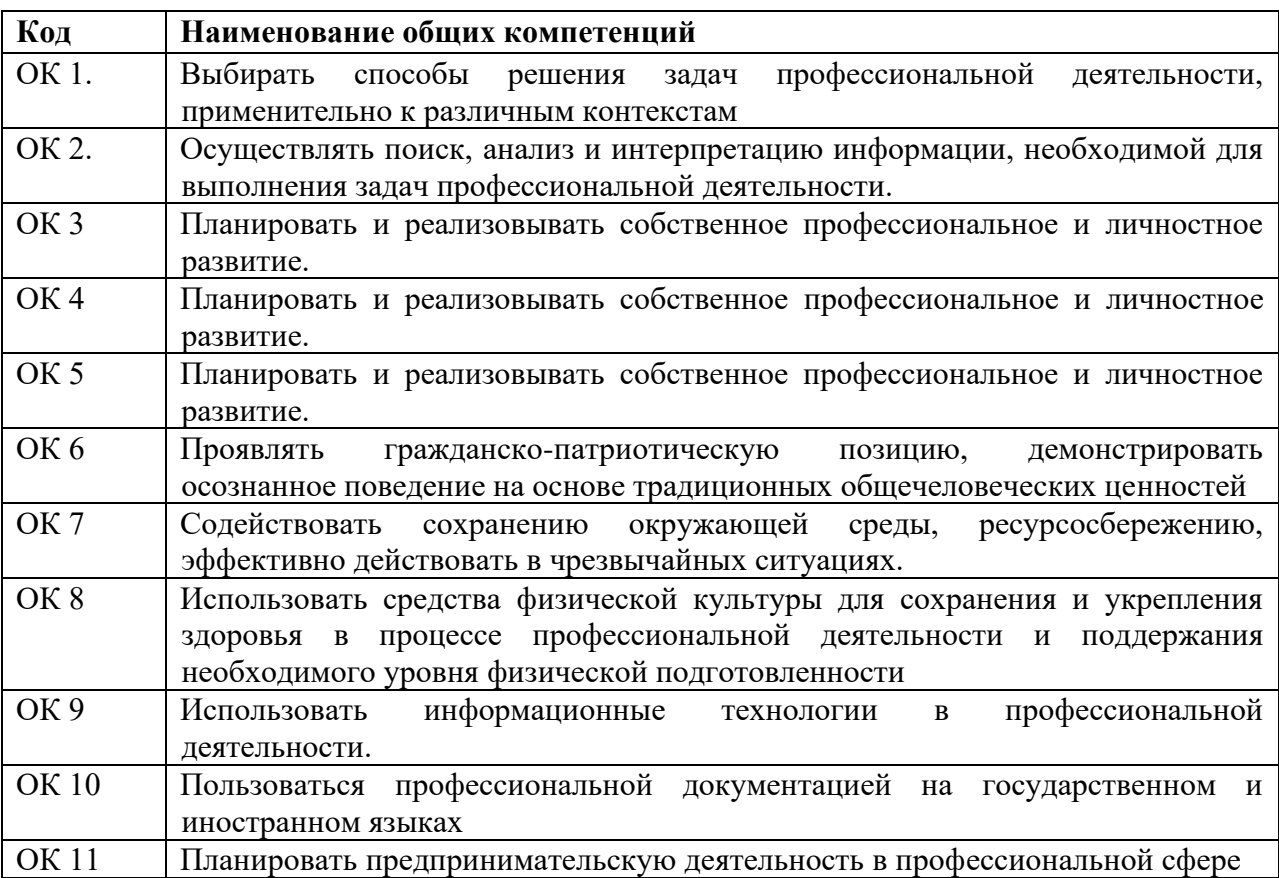

1.1.1. Перечень общих компетенций

1.1.2. Перечень профессиональных компетенций

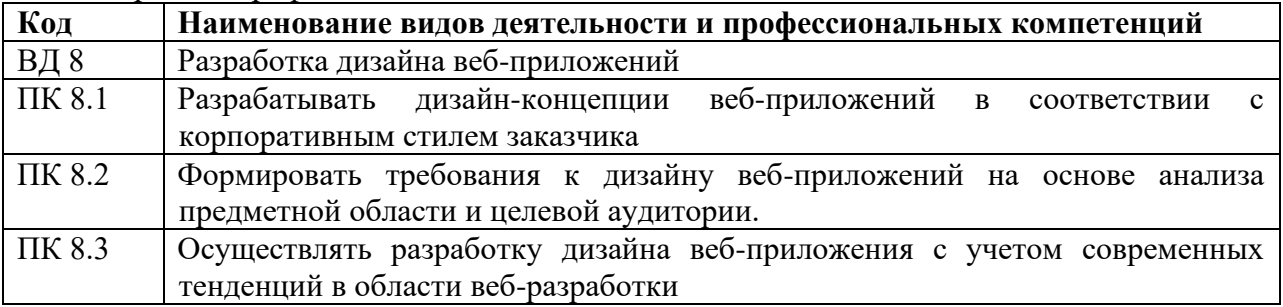

1.1.3. В результате освоения профессионального модуля обучающийся должен:

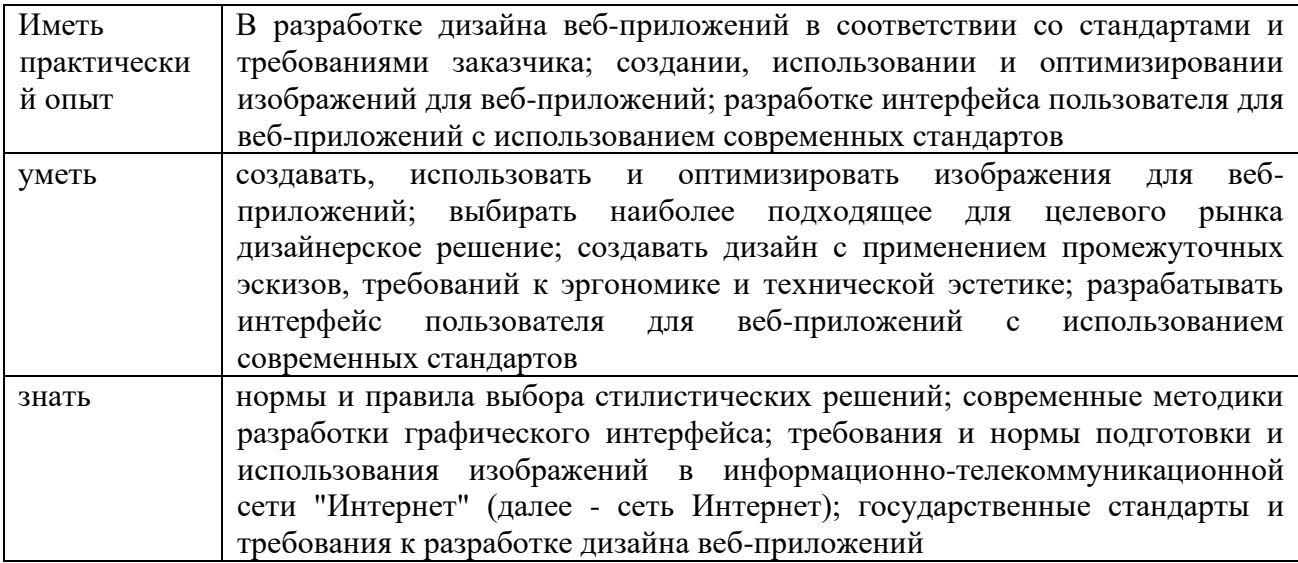

### **1.2. Количество часов, отводимое на освоение программы профессионального модуля**

### **Всего: 1030 часов**

Из них: на освоение МДК – 824 часа, на учебную и производственную практику – 144 часов, самостоятельная работа - 44 часов консультации – 18 часов **Промежуточная аттестация в форме демонстрационного экзамена - 18 часов**

## **2. СТРУКТУРА И СОДЕРЖАНИЕ ПРОФЕССИОНАЛЬНОГО МОДУЛЯ**

## **2.1. Структура профессионального модуля**

| Коды<br>профессиональны<br>х общих<br>компетенций | Наименования разделов<br>профессионального модуля | Суммарный<br>объем<br>нагрузки,<br>час. | Объем профессионального модуля, час. |                                           |                                |          |                  | Самостоят                                 |
|---------------------------------------------------|---------------------------------------------------|-----------------------------------------|--------------------------------------|-------------------------------------------|--------------------------------|----------|------------------|-------------------------------------------|
|                                                   |                                                   |                                         | Обучение по МДК                      |                                           |                                | Практики |                  | ельная                                    |
|                                                   |                                                   |                                         | Всего                                | Лабораторных<br>и практических<br>занятий | Курсовых<br>работ<br>(проектов | Учебная  | Производственная | работа <sup>1</sup><br>(консульта<br>ции) |
| $\Pi K$ 8.1                                       | Раздел 1.                                         | 130                                     | 120                                  | 50                                        | $\overline{X}$                 |          |                  | 4(6)                                      |
|                                                   | Технология                                        |                                         |                                      |                                           |                                |          |                  |                                           |
|                                                   | проектирования и                                  |                                         |                                      |                                           |                                |          |                  |                                           |
|                                                   | разработки                                        |                                         |                                      |                                           |                                |          |                  |                                           |
|                                                   | интерфейсов                                       |                                         |                                      |                                           |                                |          |                  |                                           |
|                                                   | пользователя                                      |                                         |                                      |                                           |                                |          |                  |                                           |
| ПК 8.2, ПК 8.3                                    | Раздел 2.                                         | 130                                     | 120                                  | 64                                        | $\mathbf X$                    |          |                  | 6(4)                                      |
|                                                   | Разработка                                        |                                         |                                      |                                           |                                |          |                  |                                           |
|                                                   | графических                                       |                                         |                                      |                                           |                                |          |                  |                                           |
|                                                   | изображений и                                     |                                         |                                      |                                           |                                |          |                  |                                           |
|                                                   | мультимедиа                                       |                                         |                                      |                                           |                                |          |                  |                                           |
| ПК 8.1, ПК 8.3                                    | Раздел 3.                                         | 88                                      | 78                                   | 44                                        | X                              |          |                  | 8(2)                                      |
|                                                   | Компьютерная графика                              |                                         |                                      |                                           |                                |          |                  |                                           |
| ПК8.1 - ПК 8.3                                    | Учебная<br>практика                               | 108                                     |                                      |                                           |                                | 108      |                  |                                           |
| OK.01-OK.10                                       | (концентрированная)                               |                                         |                                      |                                           |                                |          |                  |                                           |
| ПК8.1 - ПК 8.3                                    | Производственная                                  | 72                                      |                                      |                                           |                                |          | 72               |                                           |
|                                                   | практика                                          |                                         |                                      |                                           |                                |          |                  |                                           |
|                                                   | Всего:                                            | 1006                                    | 680                                  | 396                                       | 30                             | 144      | 72               | 18(12)                                    |
|                                                   | Промежуточная                                     | 18                                      |                                      |                                           |                                |          |                  |                                           |
|                                                   | аттестация в форме                                |                                         |                                      |                                           |                                |          |                  |                                           |
|                                                   | демонстрационного                                 |                                         |                                      |                                           |                                |          |                  |                                           |
|                                                   | экзамена                                          |                                         |                                      |                                           |                                |          |                  |                                           |

<sup>1</sup>*Самостоятельная работа в рамках образовательной программы планируется образовательной организацией с соответствии с требованиями ФГОС СПО в пределах объема профессионального модуля в количестве часов, необходимом для выполнения заданий самостоятельной работы обучающихся, предусмотренных тематическим планом и содержанием учебной дисциплины.*

# **2.2. Тематический план и содержание профессионального модуля ПМ.08 Разработка дизайна веб-приложений**

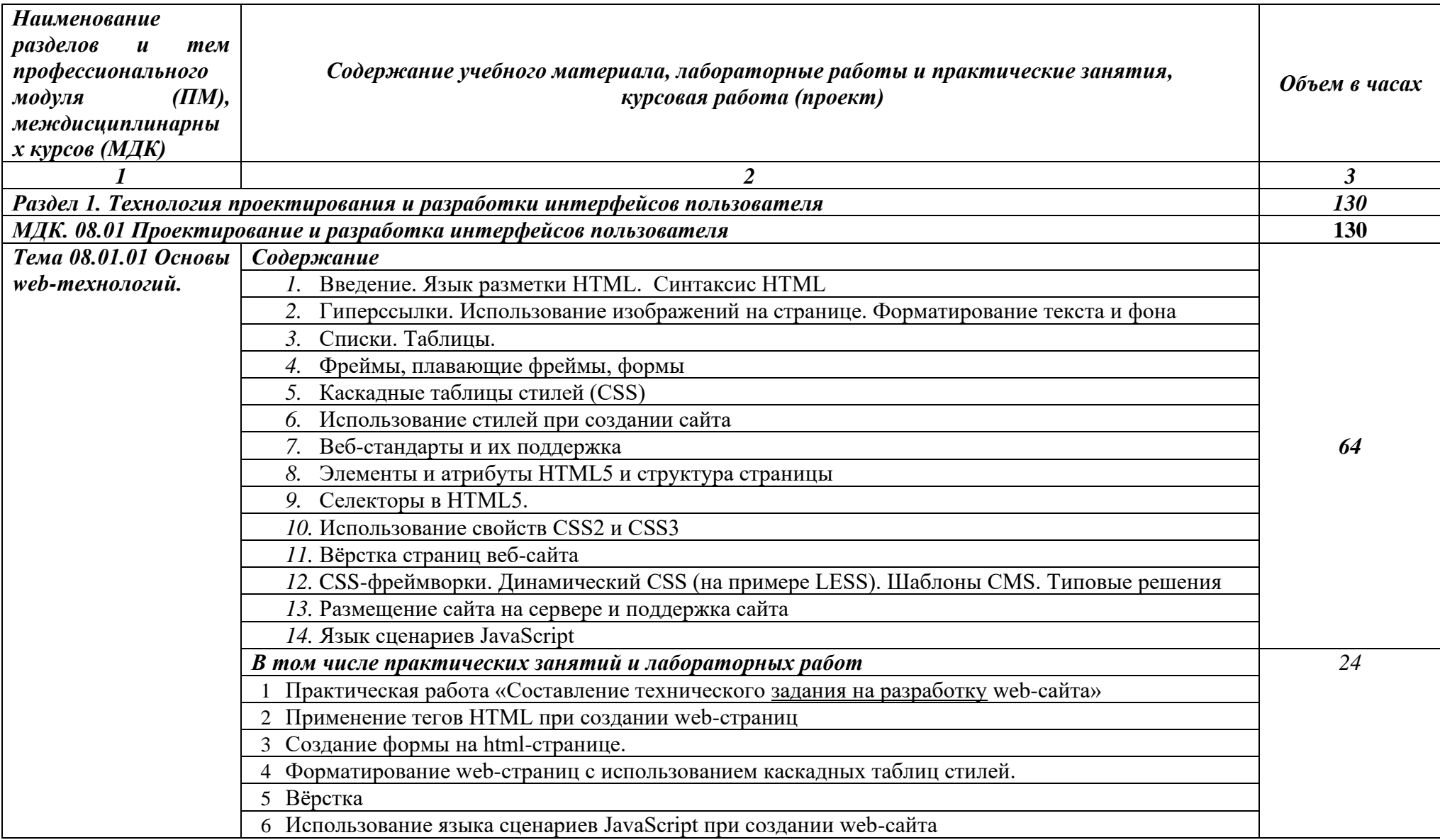

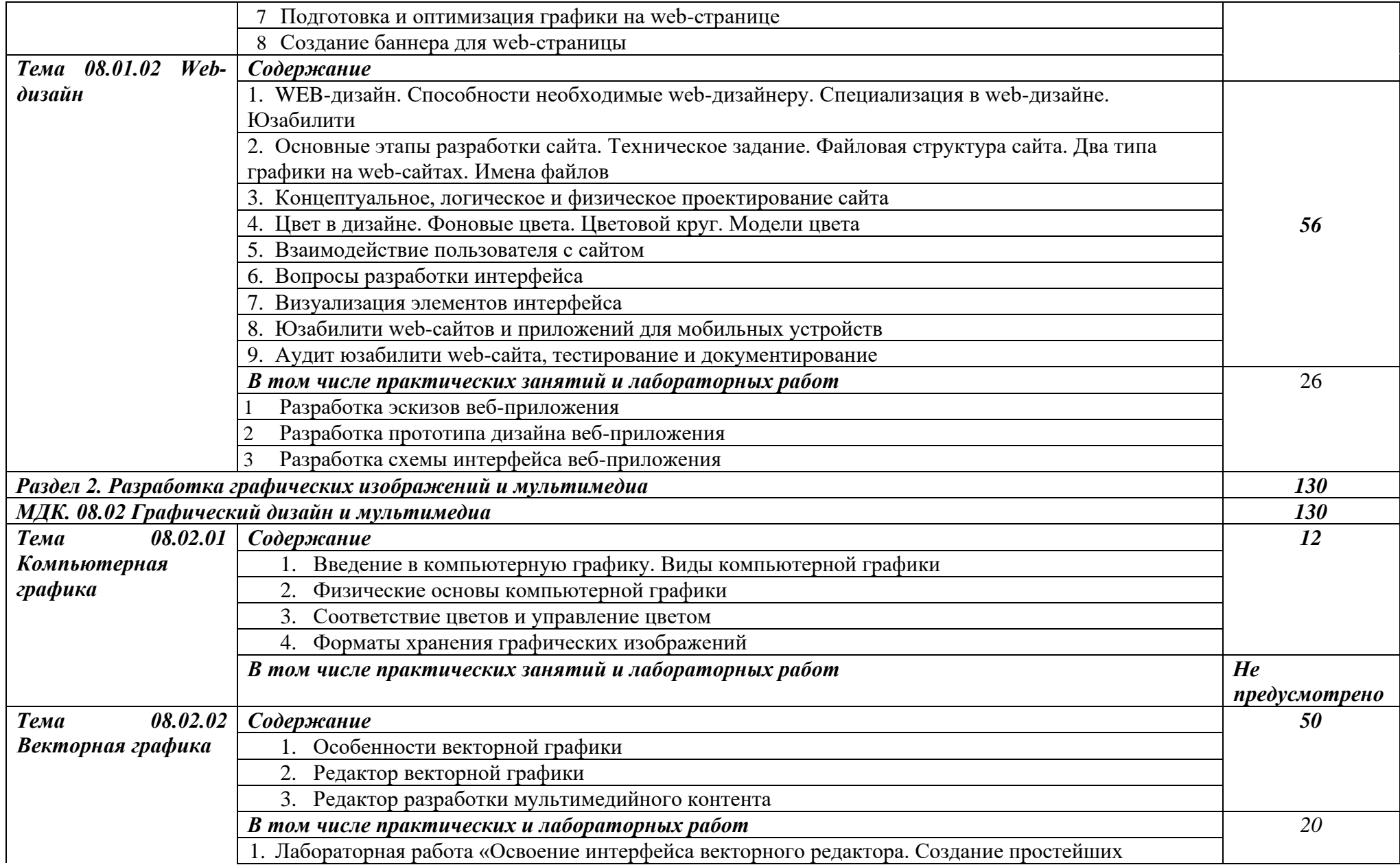

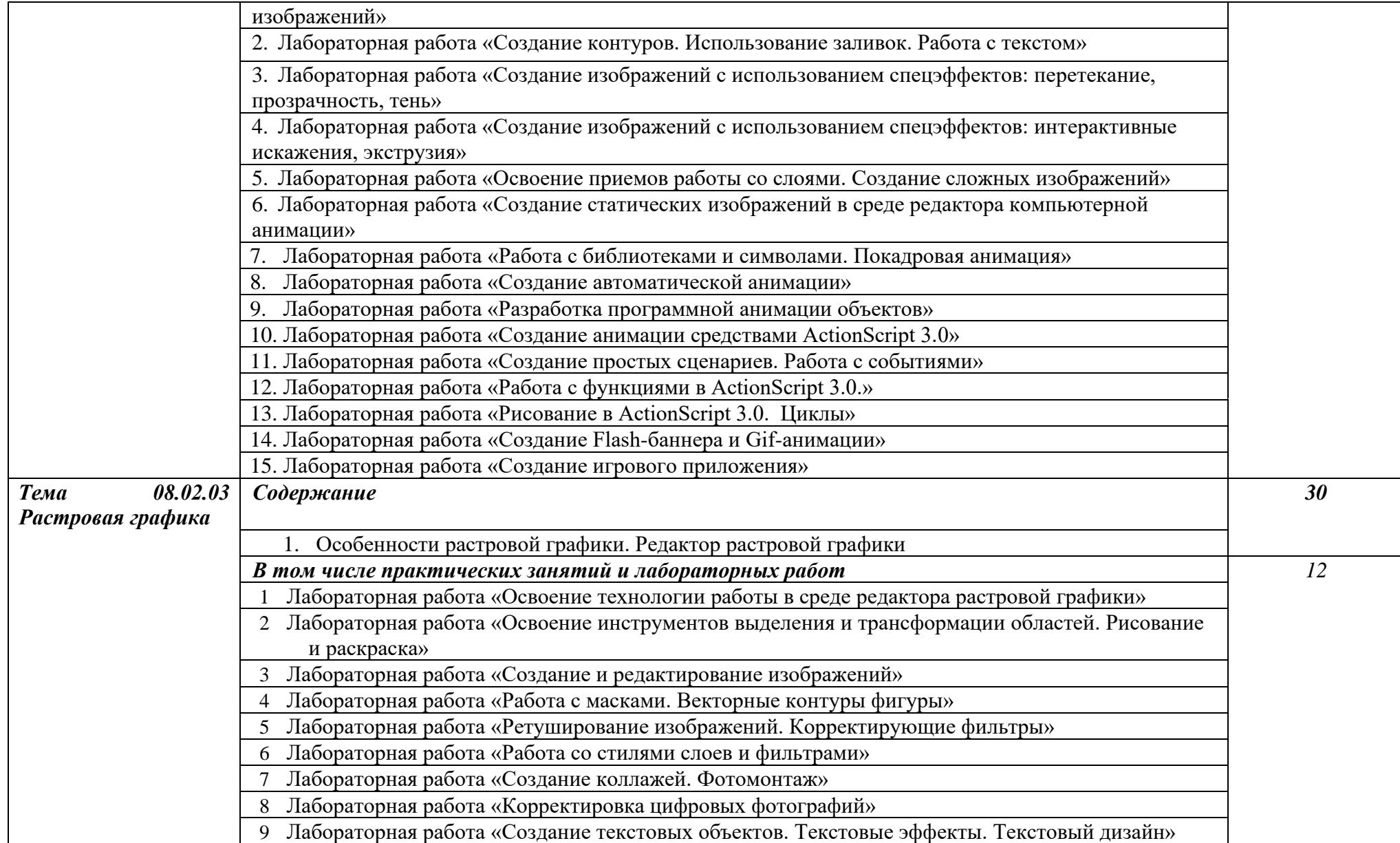

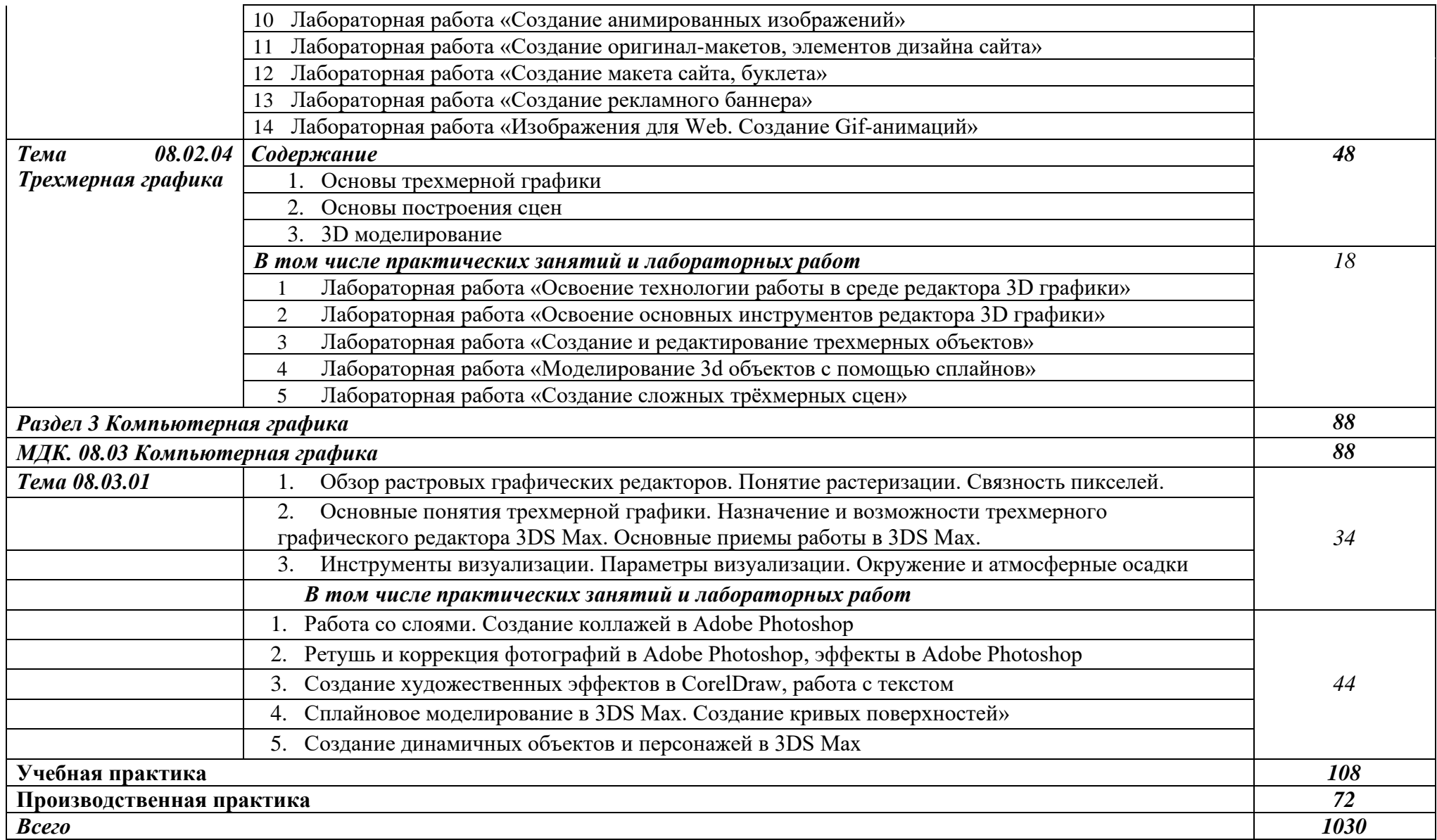

## **3. УСЛОВИЯ РЕАЛИЗАЦИИ ПРОГРАММЫ ПРОФЕССИОНАЛЬНОГО МОДУЛЯ**

### **3.1. Специальные помещения для реализации программы профессионального модуля:**

#### **Студия «Разработка дизайна веб-приложений»:**

- − Рабочее место преподавателя (1)
- − Посадочные места по количеству обучающихся (25)
- − Автоматизированное рабочее место преподавателя (процессор Intel Core i5 3330 2.7 Ghz, ОЗУ 4 Gb OS Windows 10x64) (1);
- − Автоматизированные рабочие места на 12 обучающихся (процессор Intel Core i5 3330 2.7 Ghz, ОЗУ 4 Gb OS Windows 10x64);
- − Проектор (1);
- − Экран (1);
- − Магнитно-маркерная доска (1);
	- Программное обеспечение общего и профессионального назначения:
- − Microsoft Windows 10, Microsoft Office 2016 Pro, Антивирус, Adobe Reader, WinDjView, Notepad++, Krita, Microsoft Visual Studio, Git, WinSCP, Phyton.

#### **Требования к оснащению баз практик**

Реализация образовательной программы предполагает обязательную учебную практику.

Учебная практика реализуется в мастерских образовательной организации и требует наличия оборудования, инструментов, расходных материалов, обеспечивающих выполнение всех видов работ, определенных содержанием программ профессиональных модулей в соответствии с выбранной траекторией, в том числе оборудования и инструментов, используемых при проведении чемпионатов WorldSkills и указанных в инфраструктурных листах конкурсной документации WorldSkills по компетенции «Вебдизайн 17 WebDesign» и «Программные решения для бизнеса 09 IT SoftwareSolutionsforBusiness» (или их аналогов)**.**

#### **3.2. Информационное обеспечение реализации программы**

Для реализации программы библиотечный фонд образовательной организации должен иметь печатные и/или электронные образовательные и информационные ресурсы, рекомендуемые для использования в образовательном процессе.

#### *Печатные издания:*

- Федорова Г.Н. Разработка программных модулей программного обеспечения для компьютерных систем: учебник для студ. СПО. – М.: ИЦ «Академия», 2017.

#### *Дополнительные источники:*

- Васильев В.В. Практикум по Web-технологиям: учеб. пособие для студ. ВПО. – М.: ФОРУМ, 2015

- Немцова, Т.И., Назарова, Ю.В. Практикум по информатике: Компьютерная графика и web-дизайн учеб. пособие / Под редакцией Л.Г. Гагариной. – М: Форум, 2017

- Немцова Т.И. Компьютерная графика и Web-дизайн: учеб. пособие / Под ред. Гагариной. – М: ИД «ФОРУМ»: «ИНФРА-М», 2018

#### *Электронные издания (электронные ресурсы):*

**-** Учебники по программированию [Электронный ресурс]: [сайт]. – Электрон. дан. – Режим доступа: <http://programm.ws/index.php>, свободный

- Подбельский В. Язык C#. Базовый курс [Электронный ресурс]: [сайт]. - М.: Издательство: Финансы и статистика, 2-е изд. перераб. и доп., 2013. – 408 с. Режим доступа:.<http://padaread.com/?book=184217&pg=1> , свободный

- Джонсон М. Харт. Системное программирование в среде Windows. Третье издание. [Электронный ресурс]: [сайт]. – Электрон. дан. – Режим доступа: [http://www.e](http://www.e-reading.club/bookreader.php/141823/Hart_-_Sistemnoe_programmirovanie_v_srede_Windows.html)[reading.club/bookreader.php/141823/Hart\\_-](http://www.e-reading.club/bookreader.php/141823/Hart_-_Sistemnoe_programmirovanie_v_srede_Windows.html)

[\\_Sistemnoe\\_programmirovanie\\_v\\_srede\\_Windows.html,](http://www.e-reading.club/bookreader.php/141823/Hart_-_Sistemnoe_programmirovanie_v_srede_Windows.html) свободный

- Парамонов, И. В. Разработка мобильных приложений для платформы Android [Электронный ресурс]: учебное пособие. / И. В. Парамонов; Яросл. гос. ун-т им. П. Г. Демидова. — Ярославль: ЯрГУ, 2013. Режим доступа: <http://www.lib.uniyar.ac.ru/edocs/iuni/20130403.pdf> , свободный

- Костянко Н.Ф. Применение системы программирования Visual Basic for Application при проектировании информационных технологий на железнодорожном транспорте в приложении Excel [Электронный ресурс]: учеб. пособие. — М.: УМЦ ЖДТ. — Режим доступа:<https://e.lanbook.com/book/35798>

- Мизерная, З.А. Цифровые устройства. Микропроцессоры и их программирование [Электронный ресурс]: альбом. — М.: УМЦ ЖДТ. – Режим доступа:<https://e.lanbook.com/>

## *4. КОНТРОЛЬ И ОЦЕНКА РЕЗУЛЬТАТОВ ОСВОЕНИЯ ПРОФЕССИОНАЛЬНОГО МОДУЛЯ (ПО РАЗДЕЛАМ)*

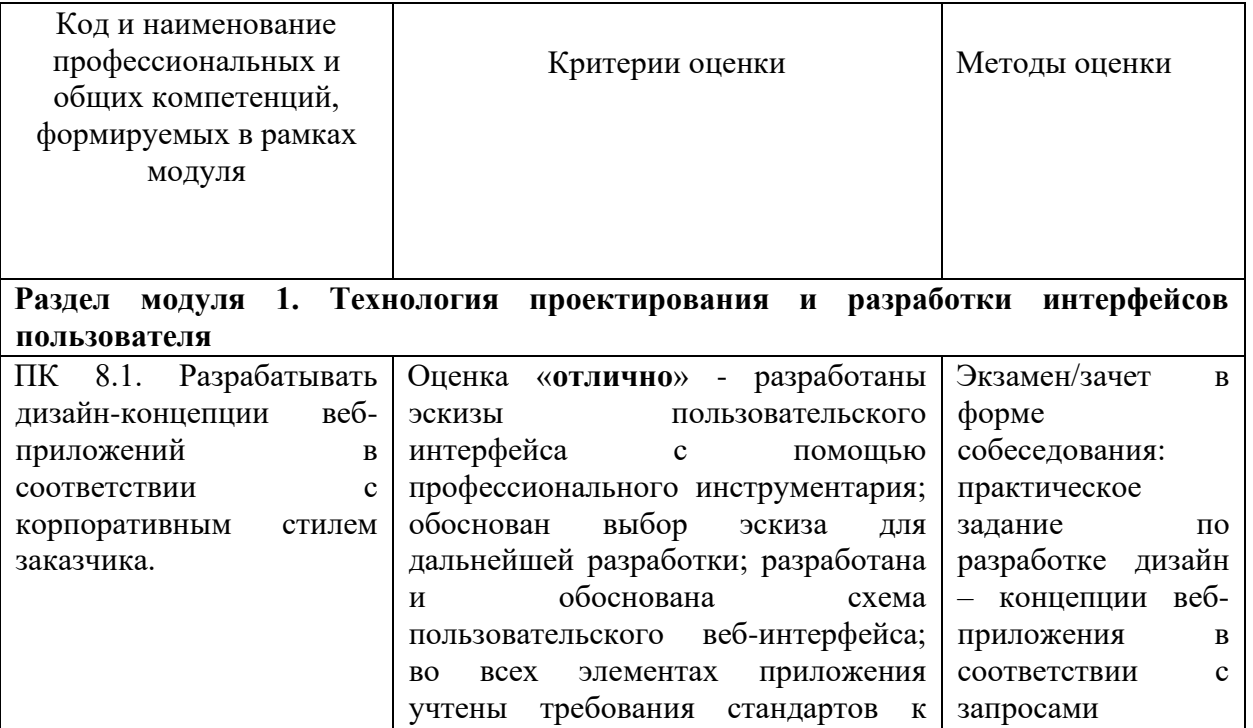

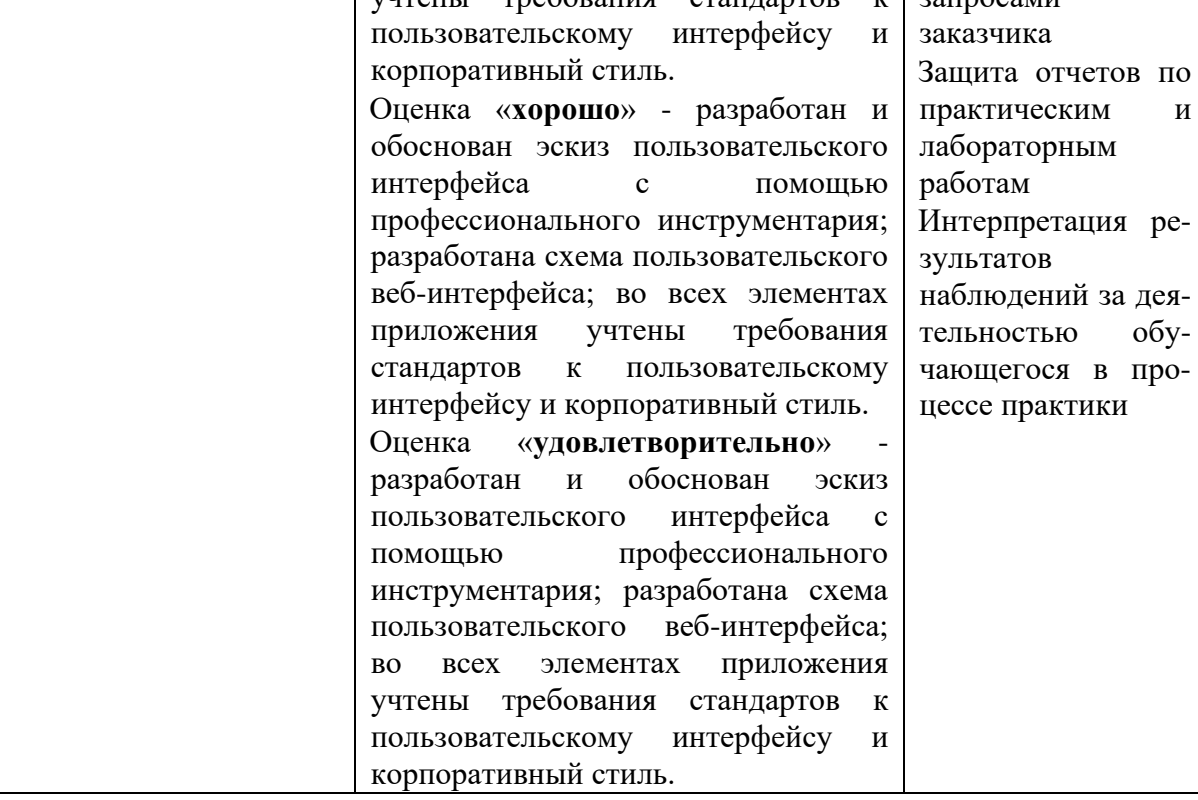

### **Раздел 2. Разработка графических изображений и мультимедиа**

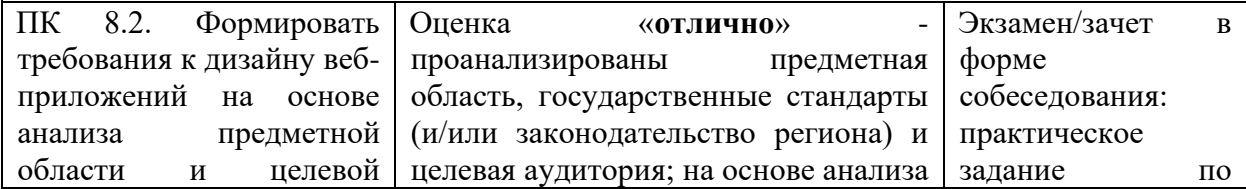

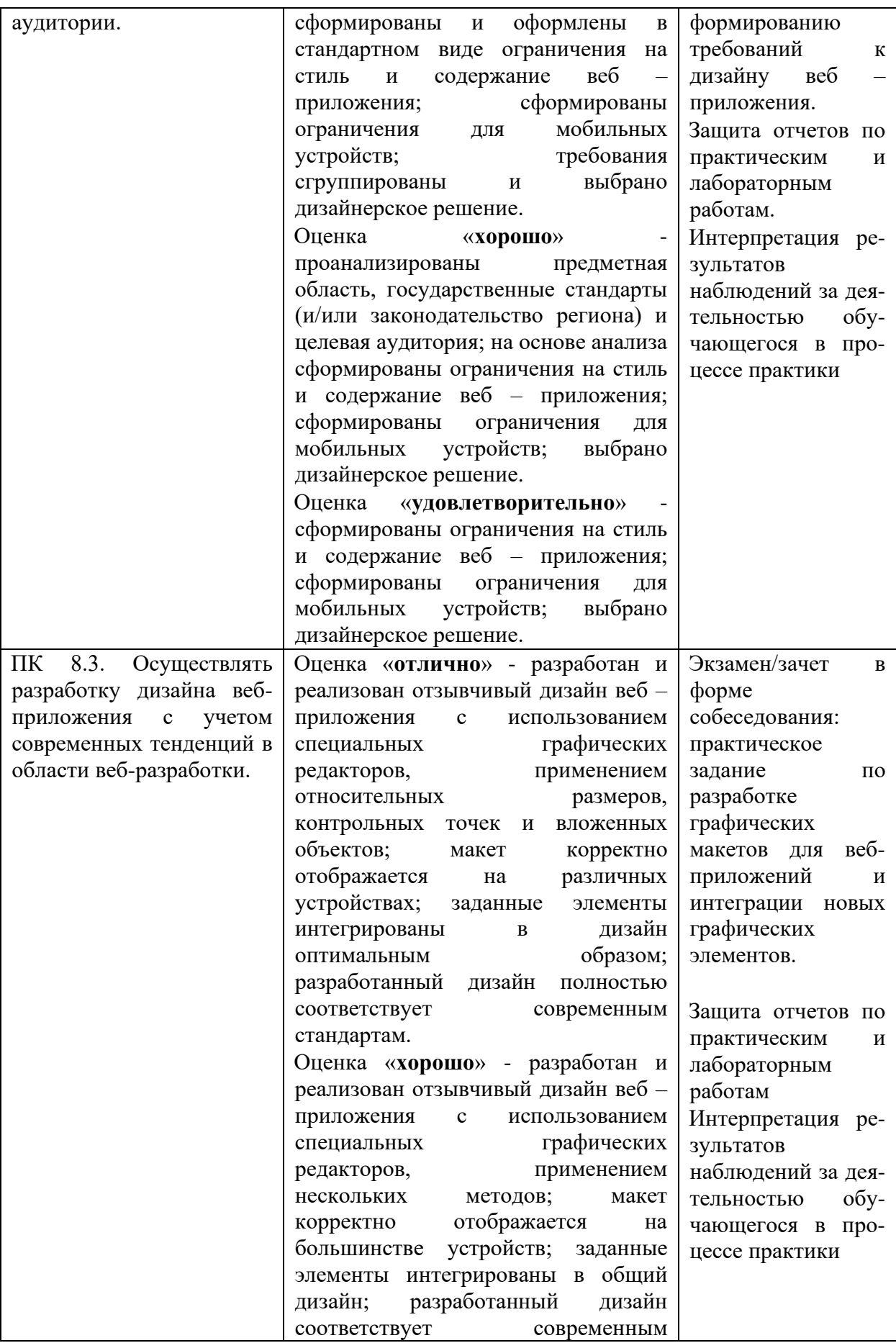

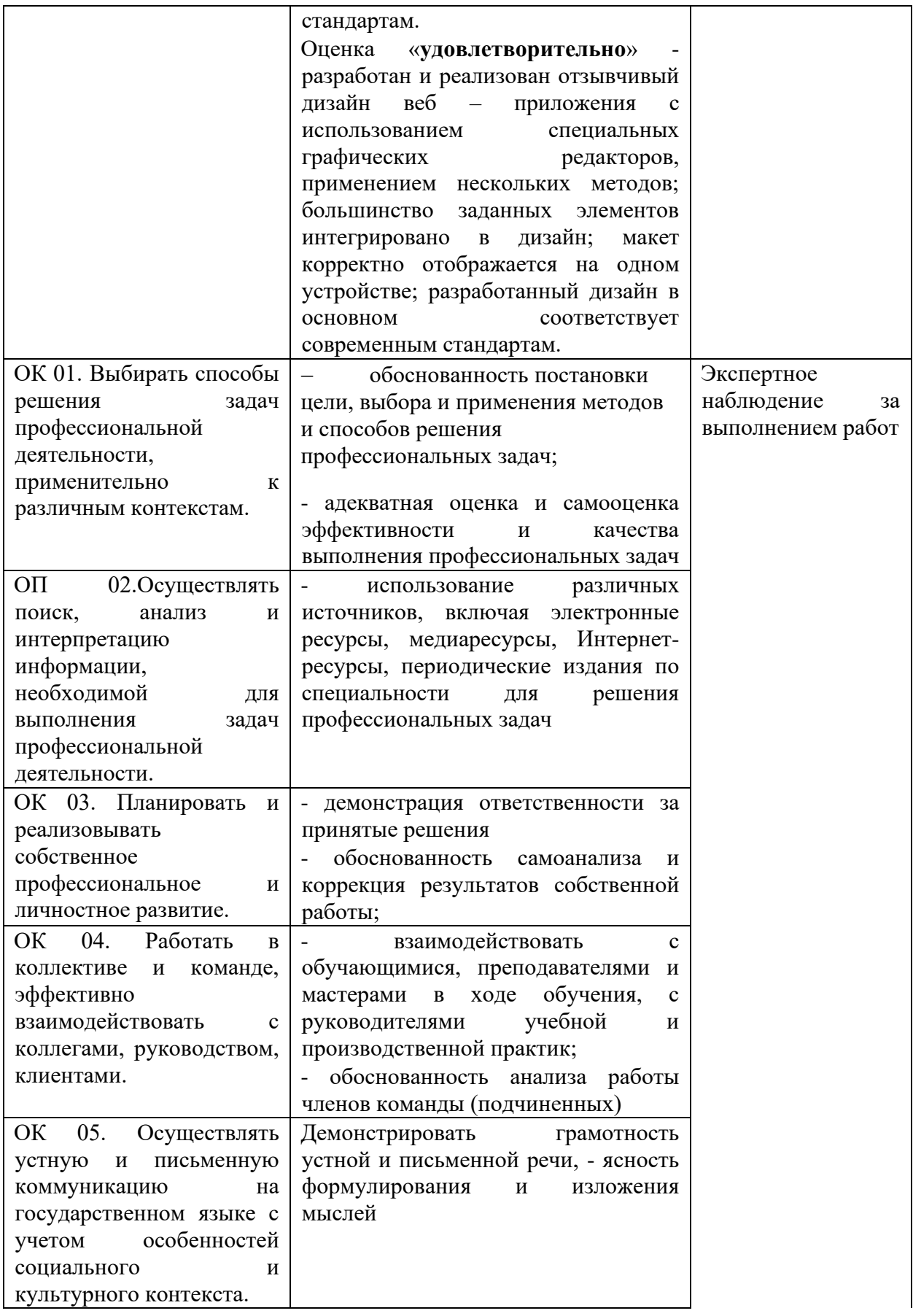

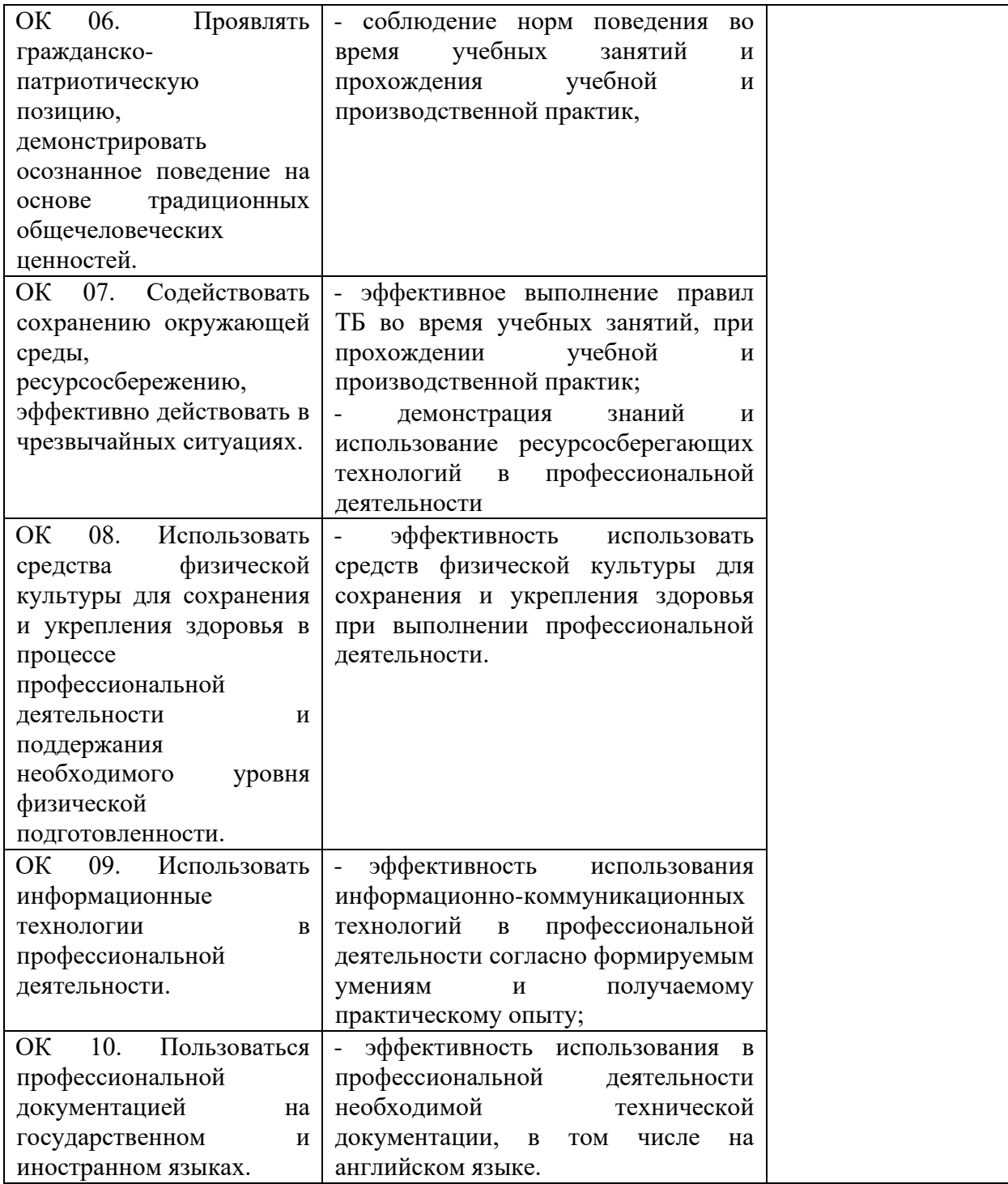